# Better Support for Using Multiple Namespaces with KubernetesExecutor

#### Xiaodong Deng (@XD-DENG) Software Engineer at Apple **Apache Airflow PMC member & Committer**

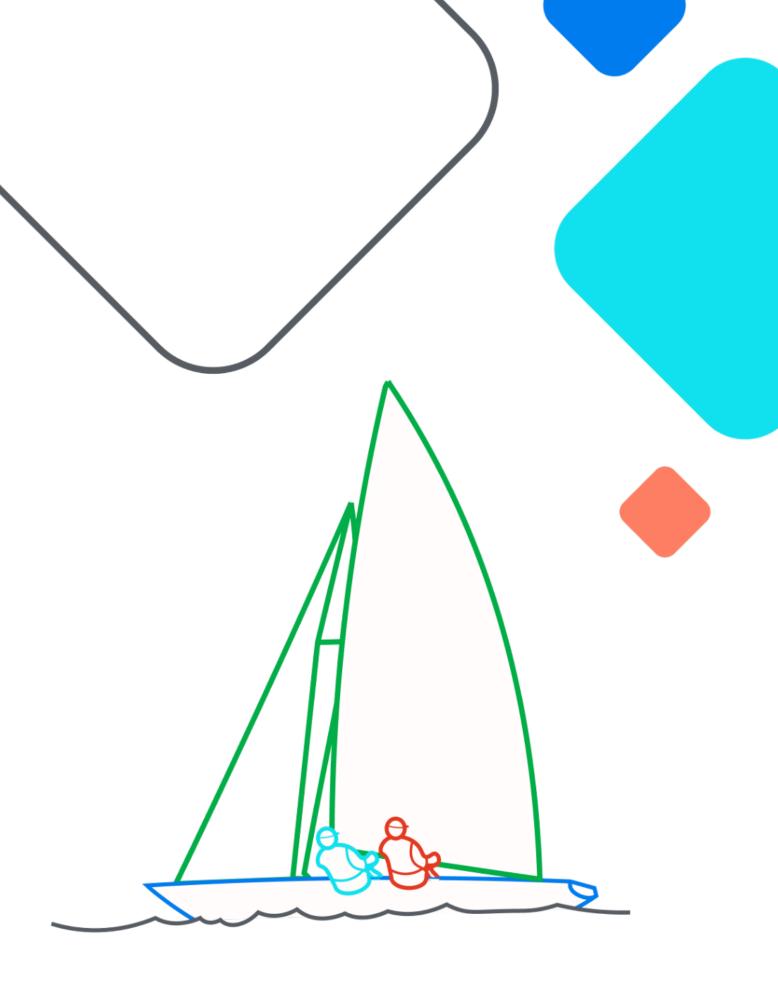

#### **XAirflow Summit** Let's flow together

September 19-21, 2023, Toronto, Canada

NOT A CONTRIBUTION

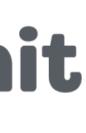

# About myself

- Software Engineer at Apple
- Started to work on Airflow since 2018
- Airflow Committer since March 2019
- Airflow PMC since December 2020

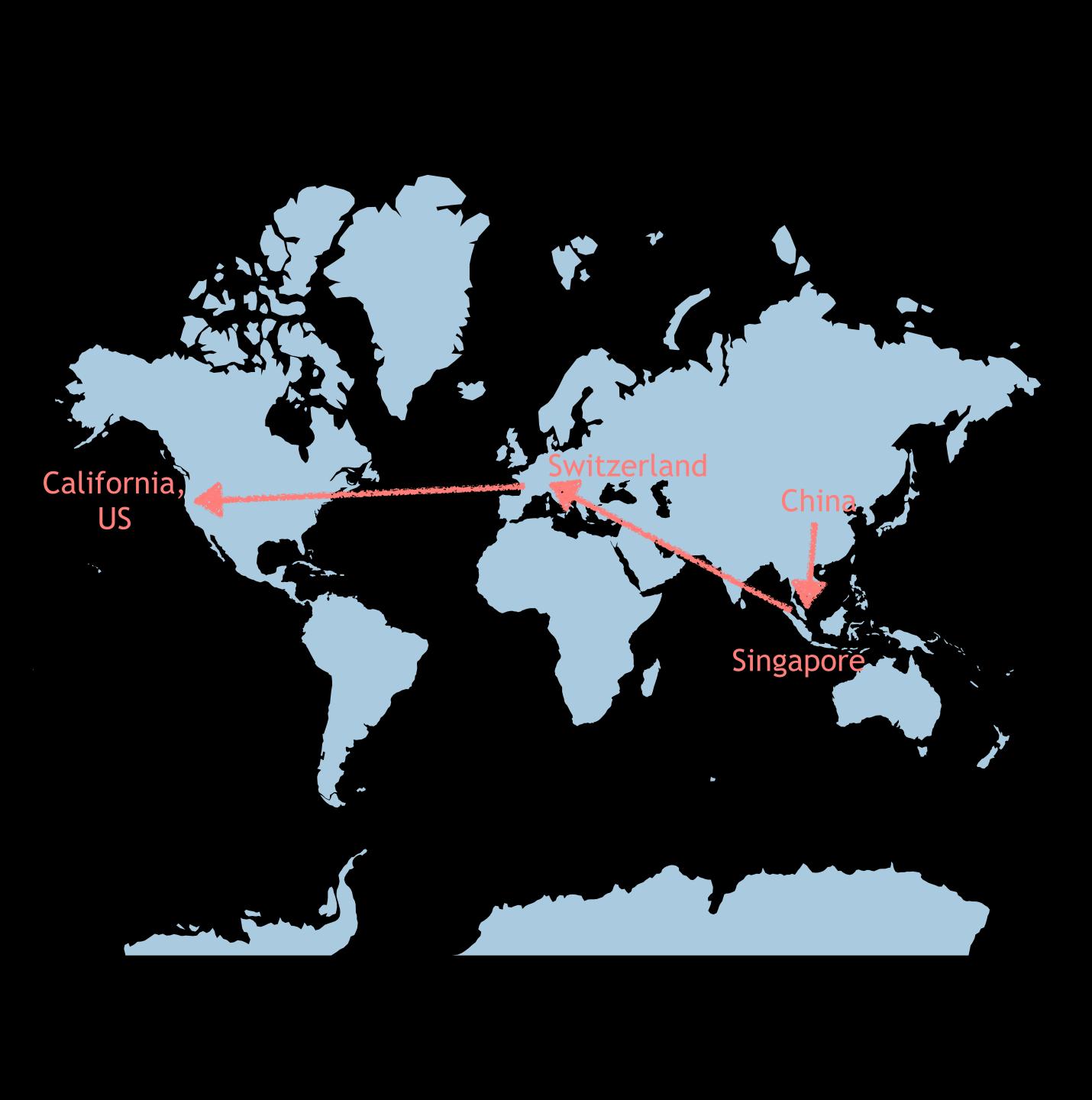

# About myself

Other than **Apache Airflow**, I also deal with **Airflow** *physically*.

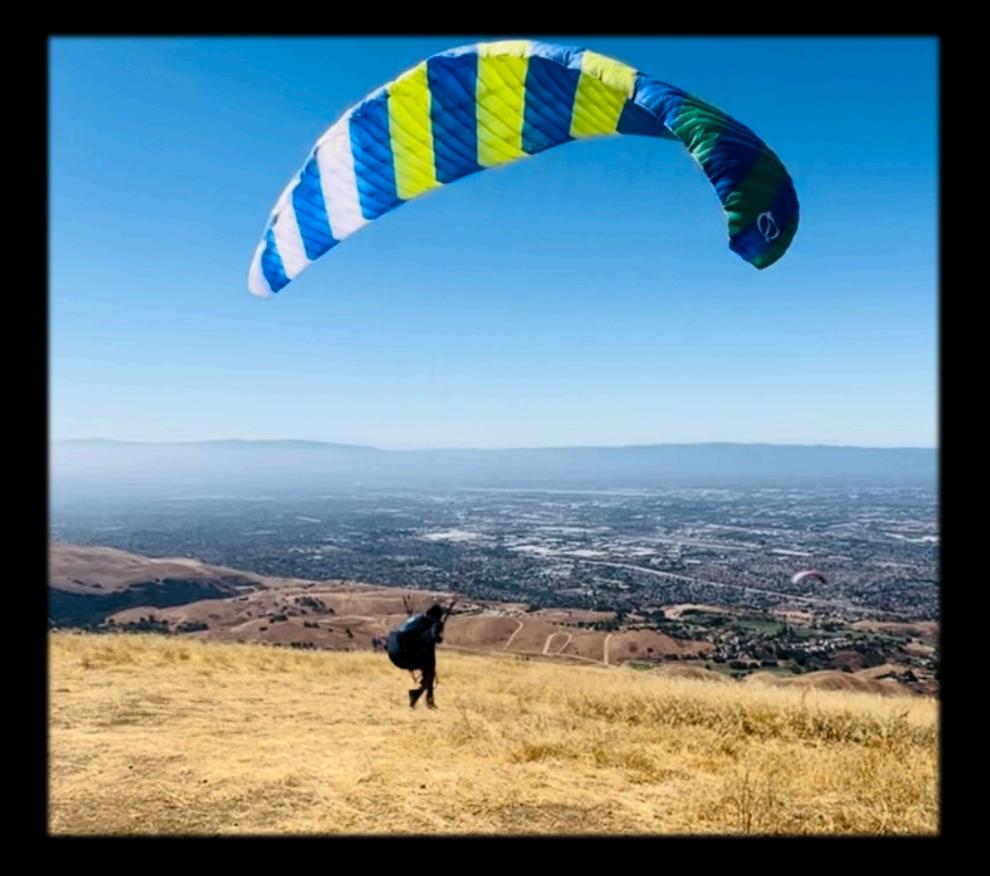

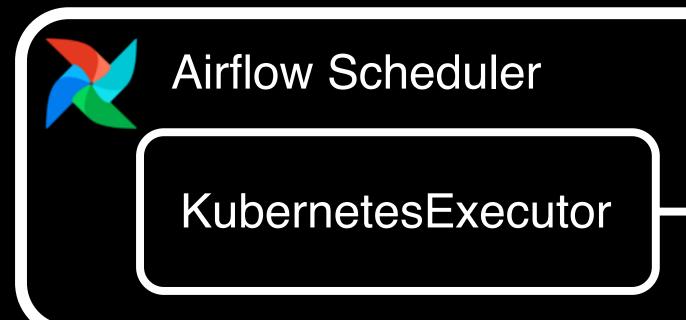

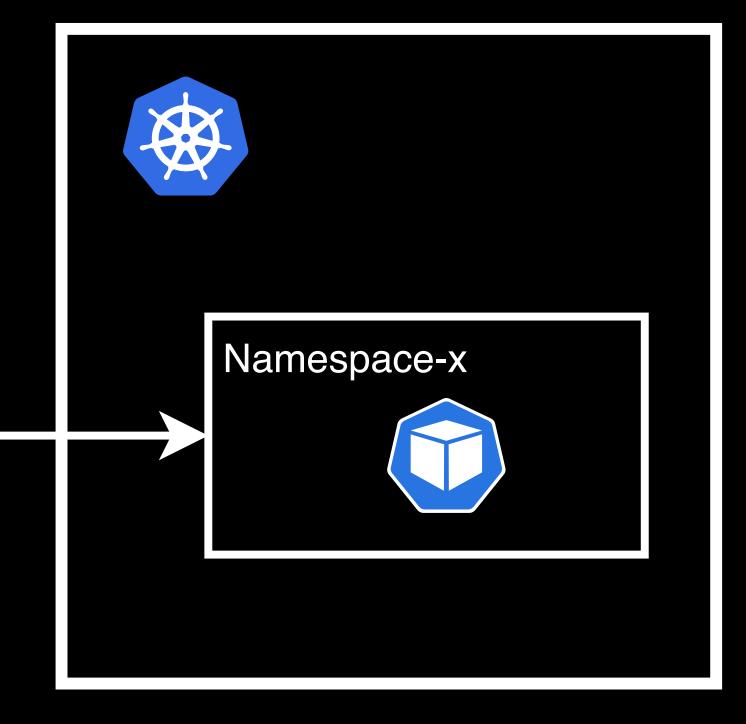

Airflow Scheduler

KubernetesExecutor

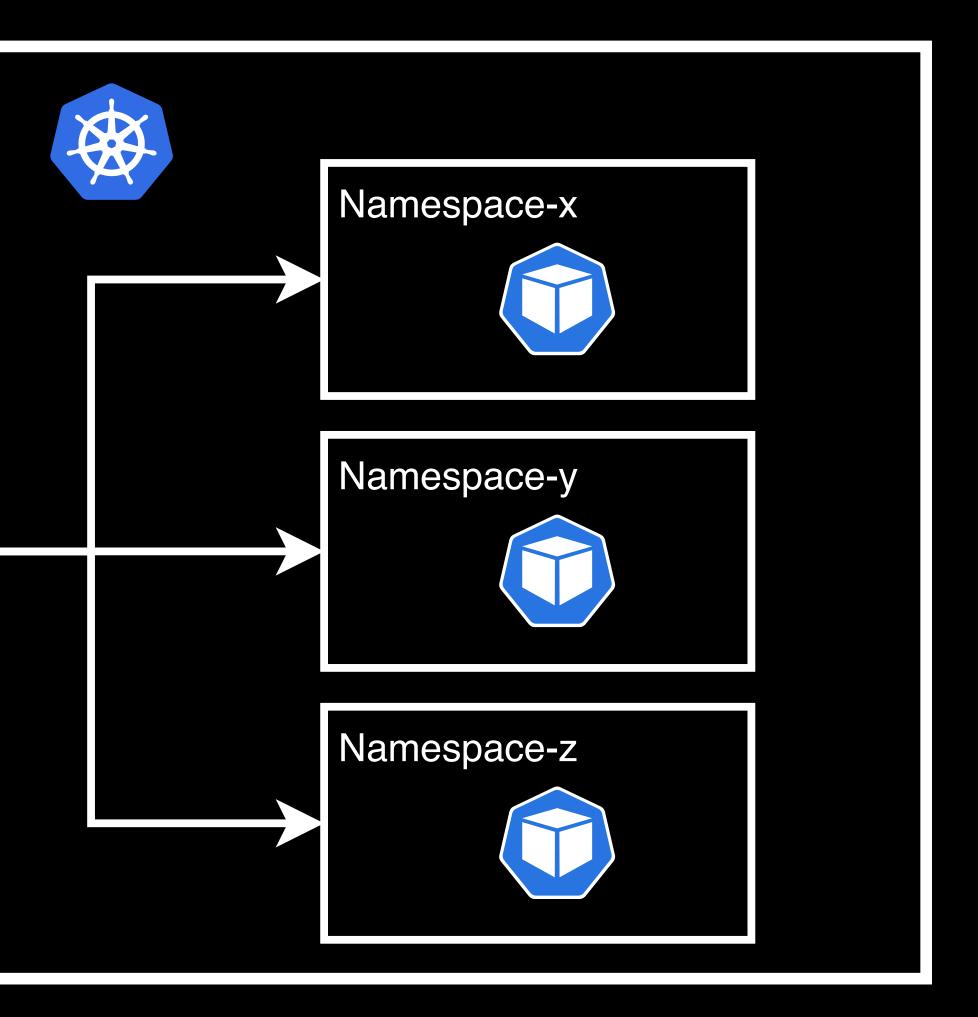

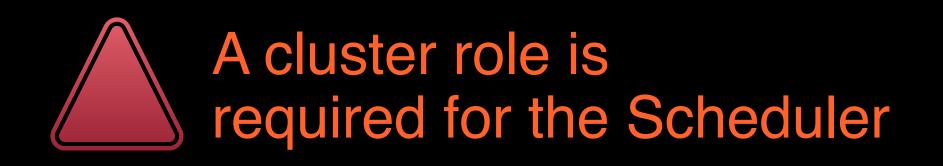

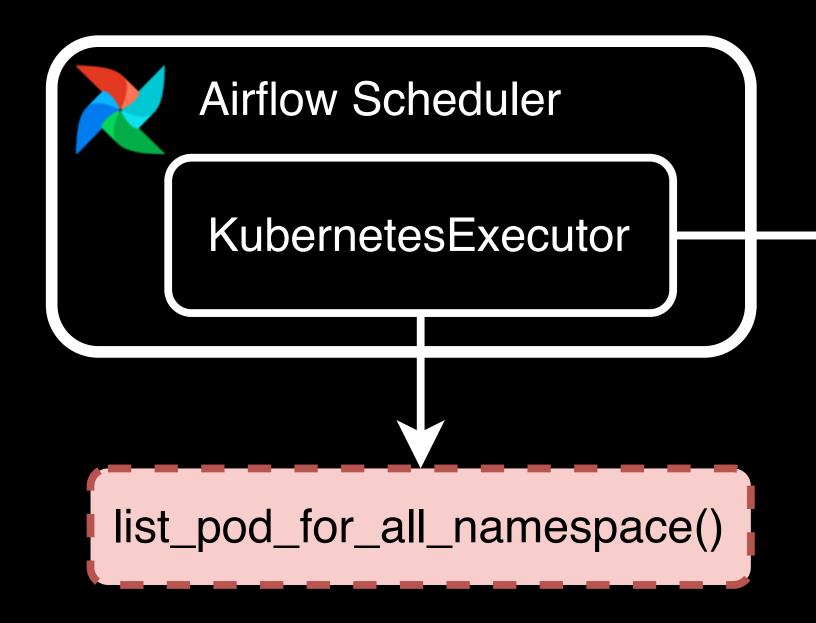

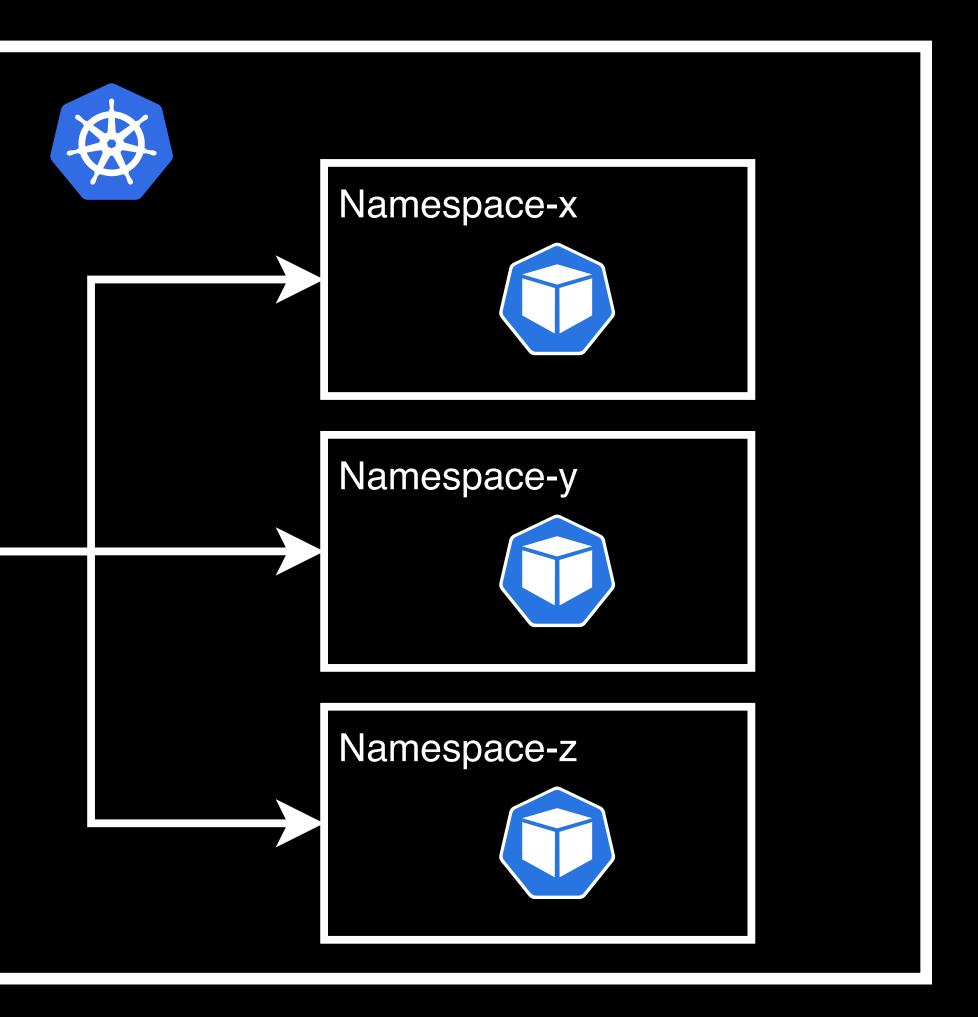

Airflow 2.5.3 & lower

# Allows users to launch pods in multiple namespaces.
# Will require creating a cluster-role for the scheduler
<u>multi\_namespace\_mode = False</u>

# What was the pain/Why should there be a change?

#### What you normally see in a demo

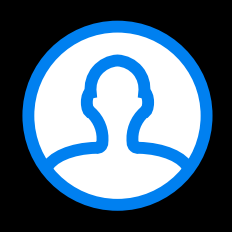

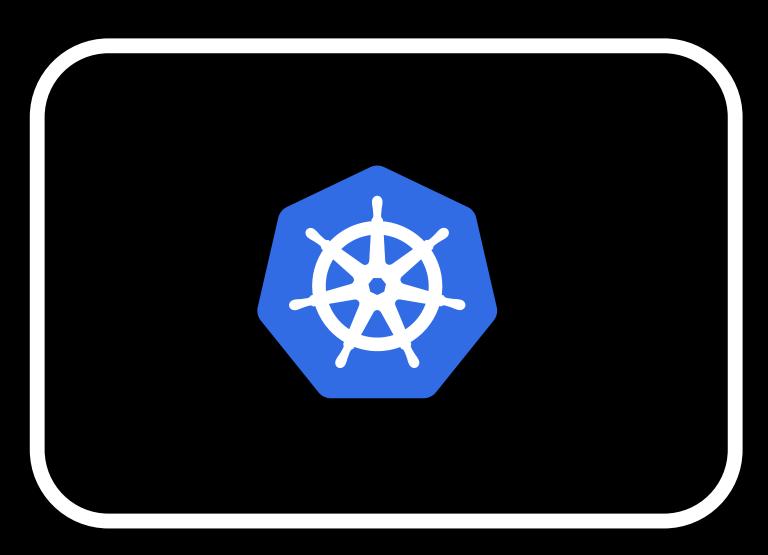

What you may see in real life

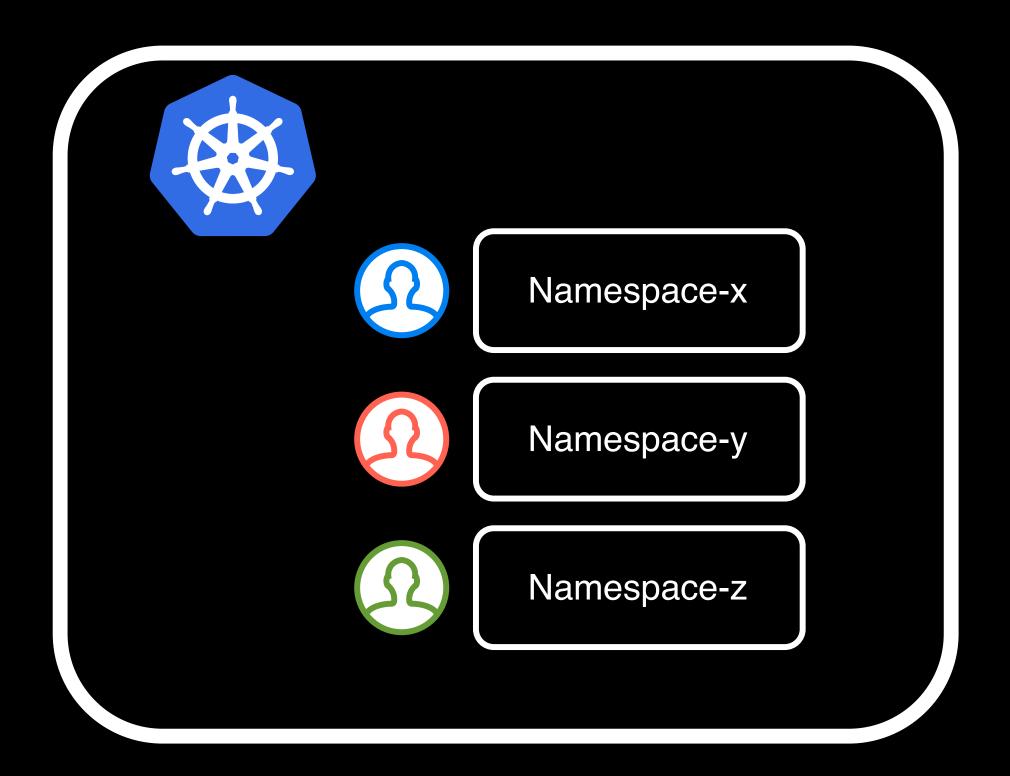

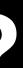

# What was the pain/Why should there be a change?

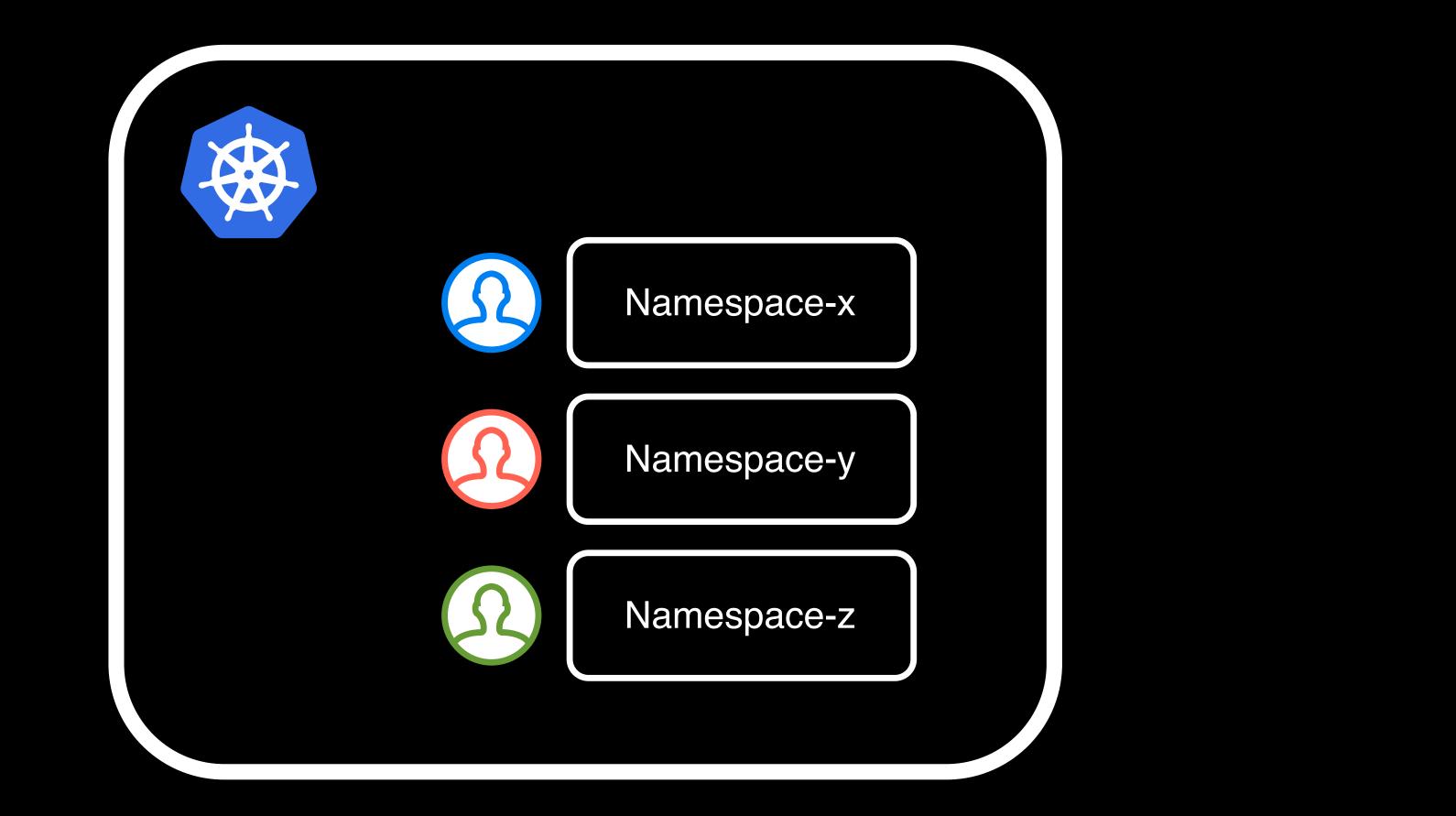

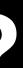

## What was the pain/Why should there be a change?

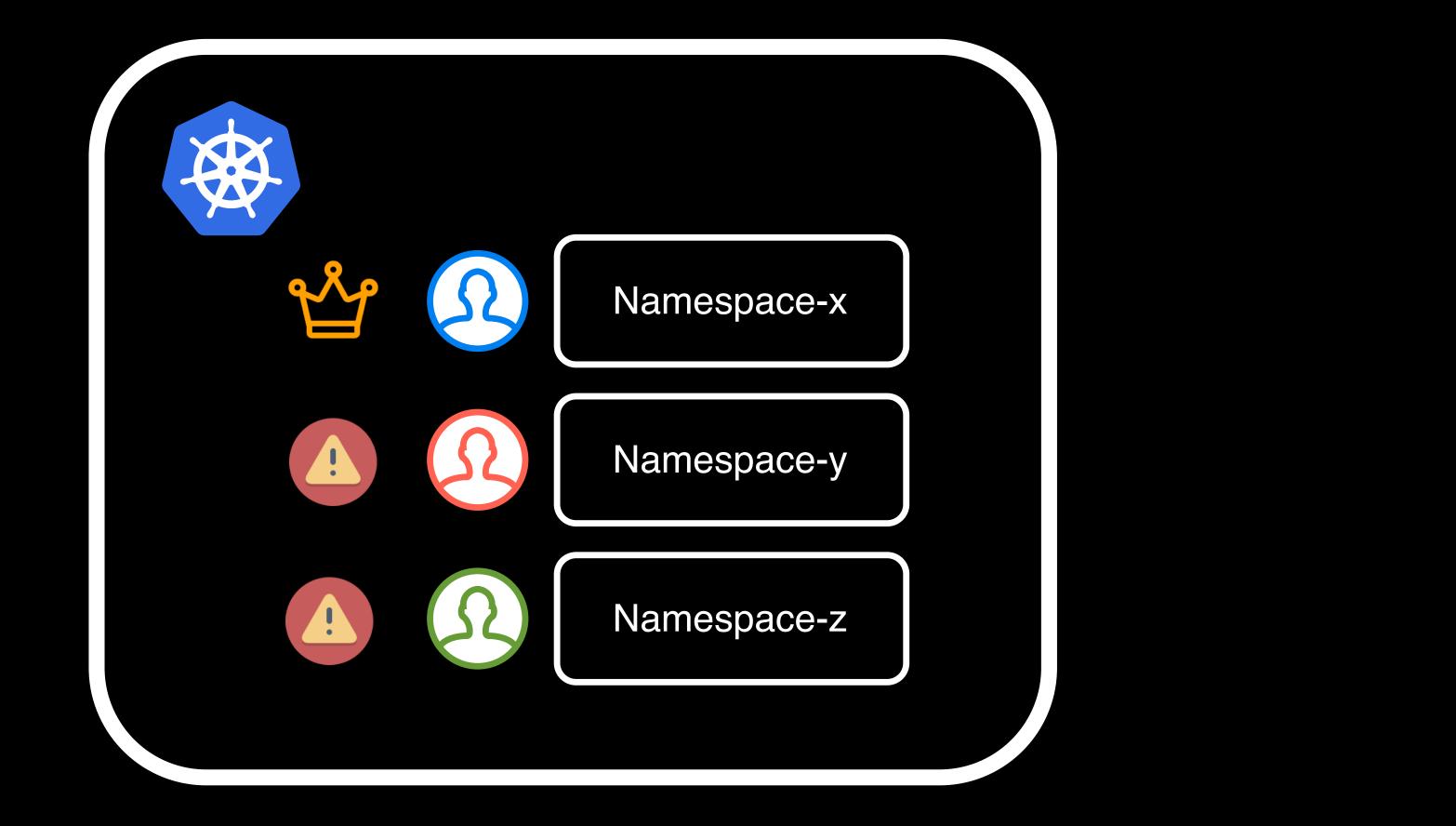

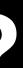

#### KubernetesExecutor multi\_namespace\_mode requiring cluster role #28047

| Merged XD-DENG merged 15 commits into apache:main from XD-DENG:external_k8s-exec |                                                                                                    |         |  |
|----------------------------------------------------------------------------------|----------------------------------------------------------------------------------------------------|---------|--|
|                                                                                  |                                                                                                    |         |  |
| ର୍ଦ୍ଦ Cor                                                                        | versation 73 - Commits 15 E Checks 40 E Files changed 5                                                                                                    |         |  |
|                                                                                  |                                                                                                    |         |  |
|                                                                                  | XD-DENG commented on Dec 1, 2022 · edited -                                                                                                    |         |  |
|                                                                                  | Currently KubernetesExecutor 's multi_namespace_mode requires the Scheduler to h<br>Cluster, because it's using function list_pod_for_all_namespaces().                                                                  | nave    |  |
|                                                                                  | However, in certain enterprise environments, it's not possible for users to have cluster-sco<br>permissions in a namespace, rather on the whole cluster. Always allowing the Scheduler p<br>from security aspect either. |         |  |
|                                                                                  | This change aims to make KubernetesExecutor 's multi_namespace_mode work with                                                                                                    | out     |  |
|                                                                                  | (This was discussed at the mail list at https://lists.apache.org/thread/xxsppw7qwvky78l6r                                                                                                    | nx41    |  |
|                                                                                  | I'm sure folks would have suggestions and we need to future refine this change, but I wou<br>this PR first.                                                                                                    | ıld lil |  |
|                                                                                  | UPDATE:                                                                                                    |         |  |
|                                                                                  | Advantages this change brings:                                                                                                    |         |  |
|                                                                                  | Better fits enterprise environment                                                                                                    |         |  |
|                                                                                  | <ul> <li>Better security: limit the permissions that the Scheduler Pod needs, so that it doesn't<br/>doesn't have to have (earlier it has to have a cluster role in order to use multi_name;</li> </ul>                  |         |  |
|                                                                                  |                                                                                                    |         |  |
|                                                                                  | <ul> <li>XD-DENG requested review from dstandish and jedcunningham as code owner</li> </ul>                                                                                                    | rs 10   |  |

| e can use namespace list to avoid                                                       |                                                                                                    |  |  |  |
|-----------------------------------------------------------------------------------------|----------------------------------------------------------------------------------------------------|--|--|--|
| accutor-for-enterprise-k8s-env 🗘 on De                                                  | c 9, 2022                                                                                                    |  |  |  |
|                                                                                         | +228 -67 ■■■■■                                                                                                    |  |  |  |
| Member ····                                                                             | Reviewers රෝ                                                                                                    |  |  |  |
| ave cluster-scope role on the Kubernetes                                                | e dstandish v                                                                                                    |  |  |  |
| ope role. For example, they may only get<br>od to have cluster-scope role is not a good | iedcunningham () •                                                                                                    |  |  |  |
| out cluster-scope role.                                                                 | potiuk •                                                                                                    |  |  |  |
| x41vlz593gj4zqb)                                                                        | Assignees ర్రు<br>No one—assign yourself                                                                                                    |  |  |  |
| d like to bring up the discussion by creating                                           | Labels       Image: Scheduler       debug ci resources         area:Scheduler       debug ci resources       type:new-feature         provider:cncf-kubernetes       type:new-feature |  |  |  |
| have too much permissions which it pace_mode )                                          | Projects දිවි<br>None yet                                                                                                    |  |  |  |
|                                                                                         | Milestone හි                                                                                                    |  |  |  |
| s 10 months ago                                                                         | Airflow 2.6.0                                                                                                    |  |  |  |

#### Airflow 2.6.0 & higher

# Allows users to launch pods in multiple namespaces.
# Will require creating a cluster-role for the scheduler,
# or use multi\_namespace\_mode\_namespace\_list configuration.
multi\_namespace\_mode = False

# If multi\_namespace\_mode is True while scheduler does not have a cluster-role, # give the list of namespaces where the scheduler will schedule jobs # Scheduler needs to have the necessary permissions in these namespaces. multi\_namespace\_mode\_namespace\_list =

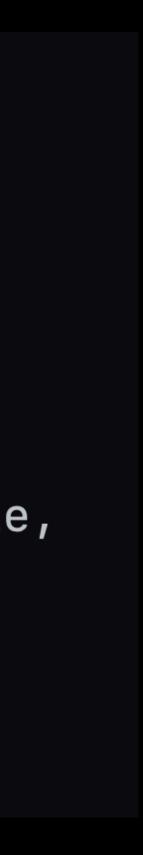

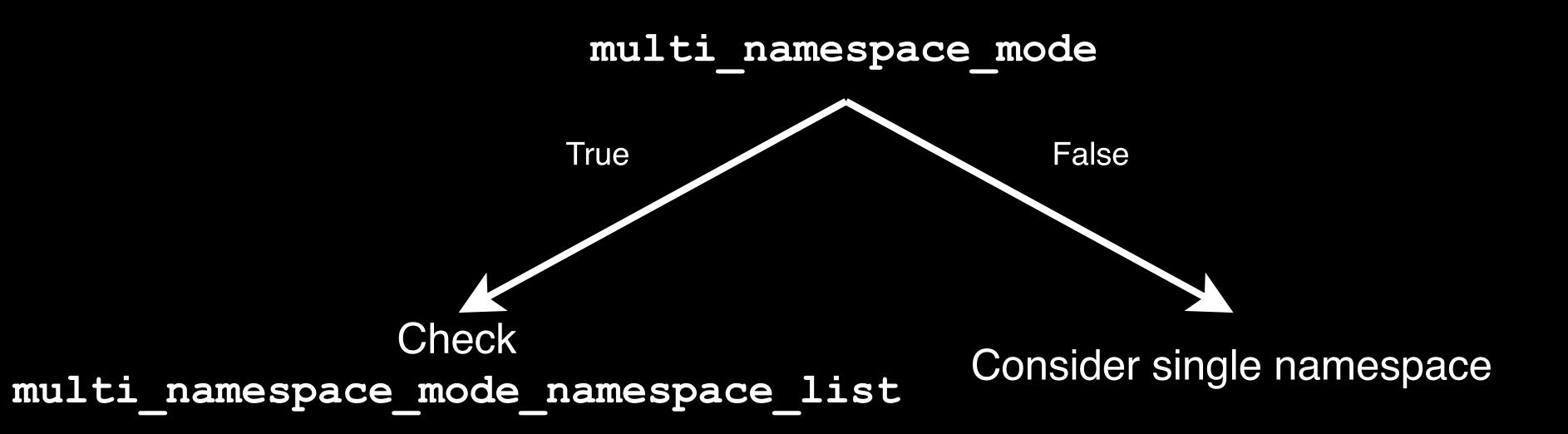

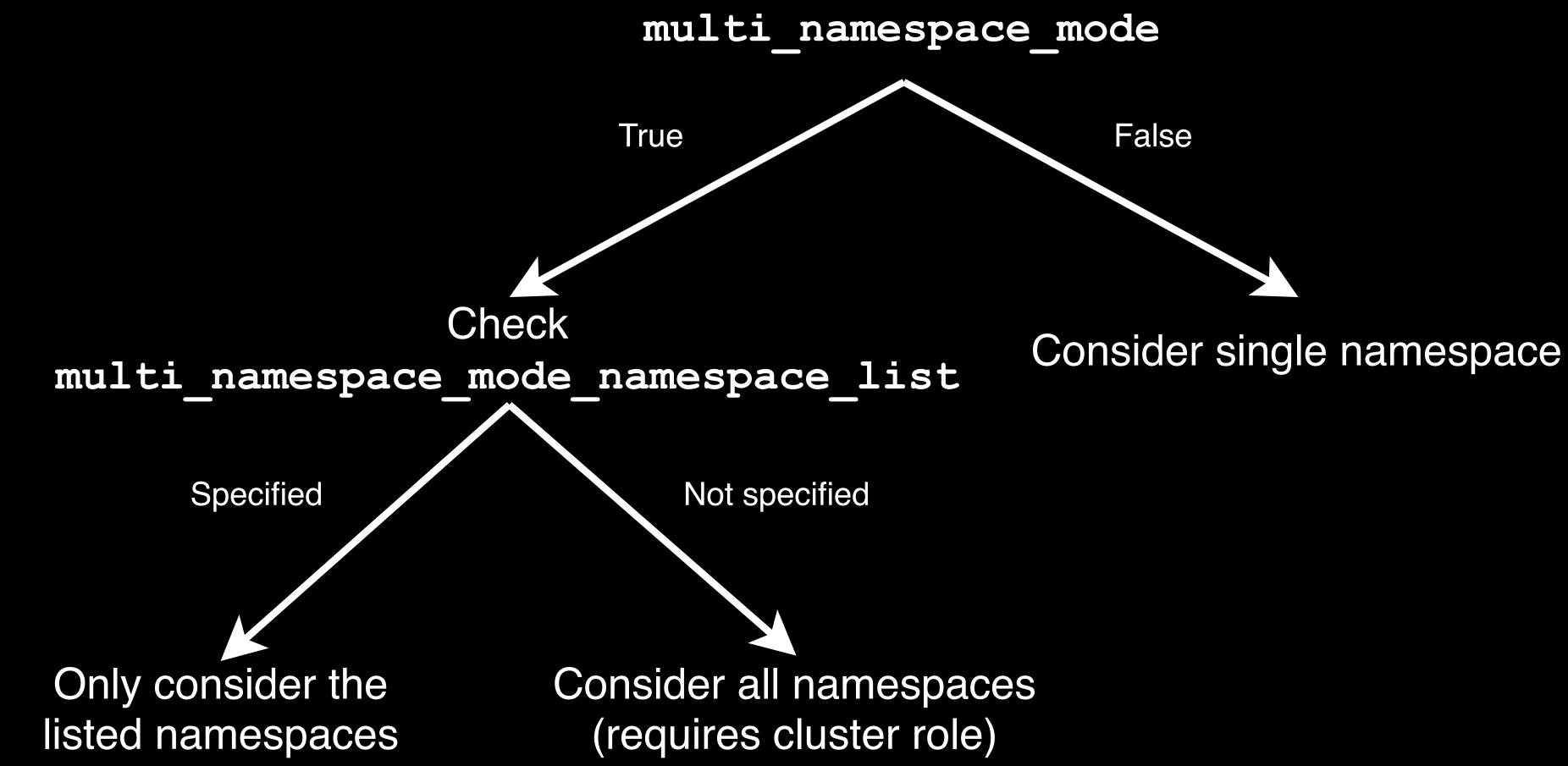

#### An example

# Allows users to launch pods in multiple namespaces.
# Will require creating a cluster-role for the scheduler,
# or use multi\_namespace\_mode\_namespace\_list configuration.
multi\_namespace\_mode = True

# If multi\_namespace\_mode is True while scheduler does not have a cluster-role, # give the list of namespaces where the scheduler will schedule jobs # Scheduler needs to have the necessary permissions in these namespaces. multi\_namespace\_mode\_namespace\_list = namespace\_a,namespace\_b,namespace\_c

AirflowKubernetesScheduler

KubernetesJobWatcher

AirflowKubernetesScheduler

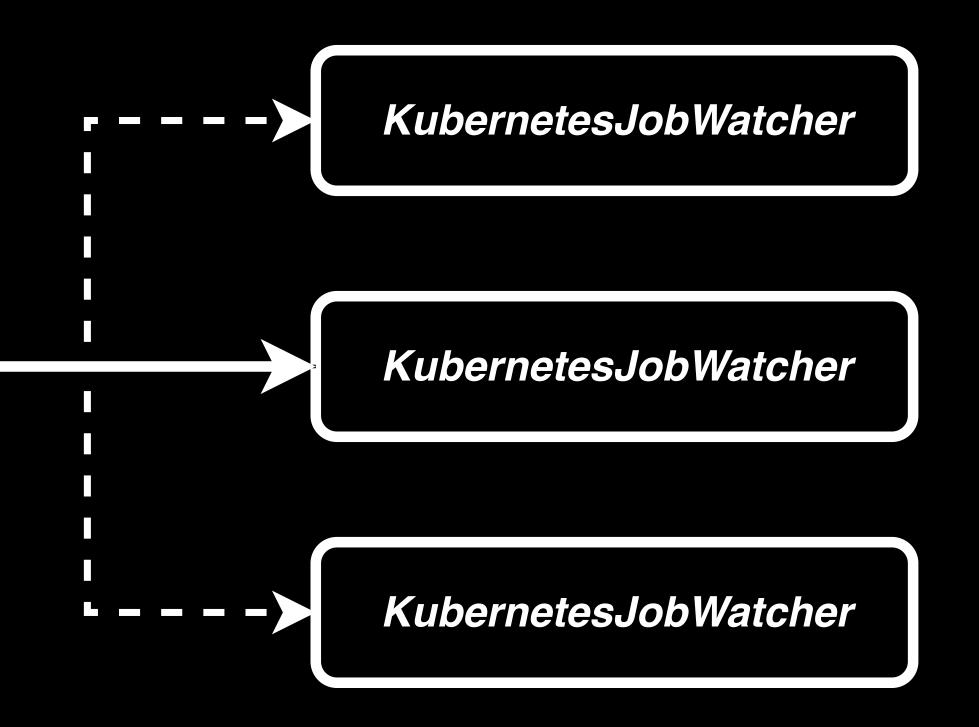

AirflowKubernetesScheduler

Create Watcher

Watcher Health

Terminate Watcher

List Pods

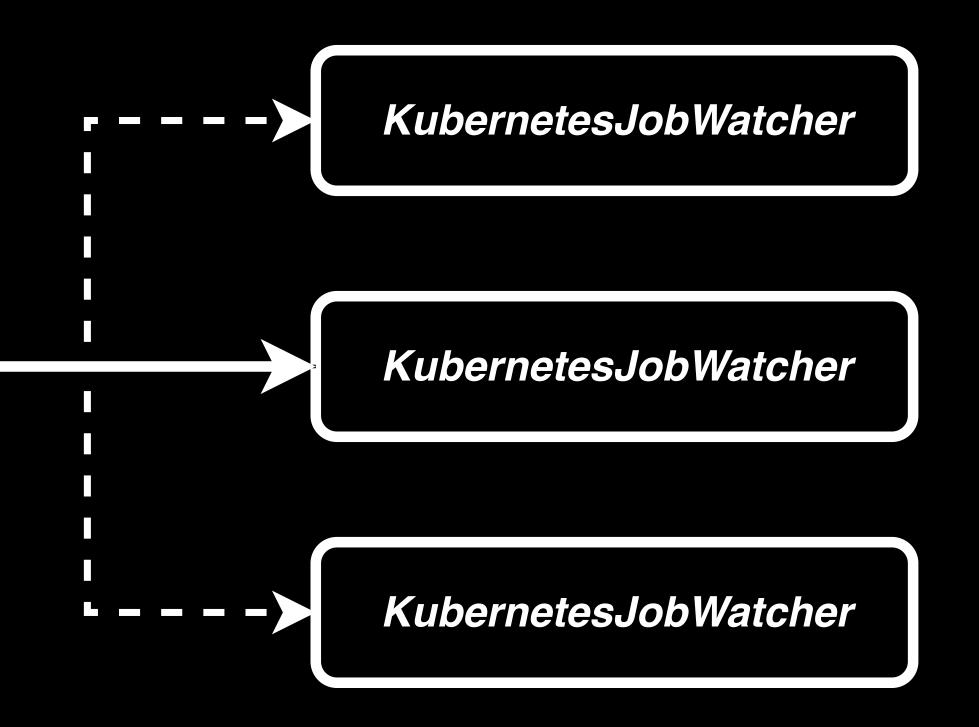

AirflowKubernetesScheduler

Create Watcher

Watcher Health

Terminate Watcher

List Pods

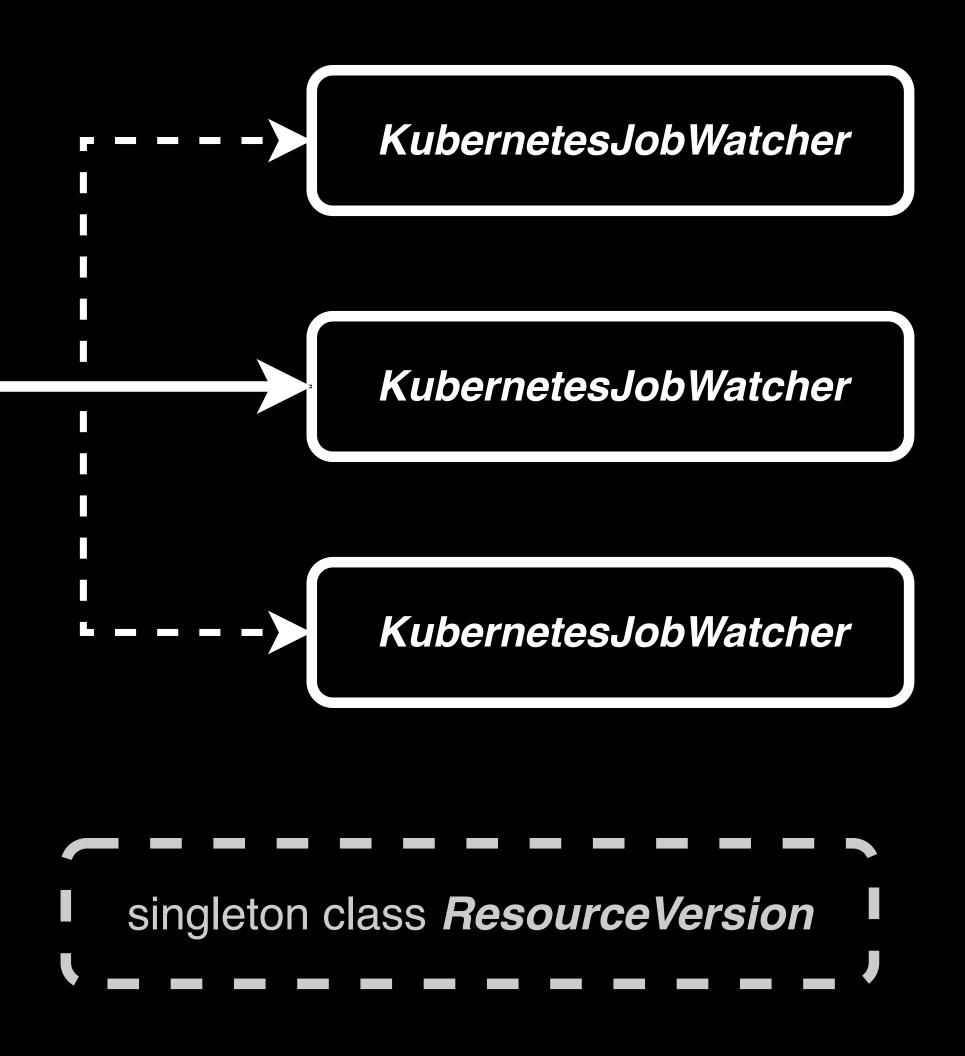

AirflowKubernetesScheduler

Create Watcher

Watcher Health

Terminate Watcher

List Pods

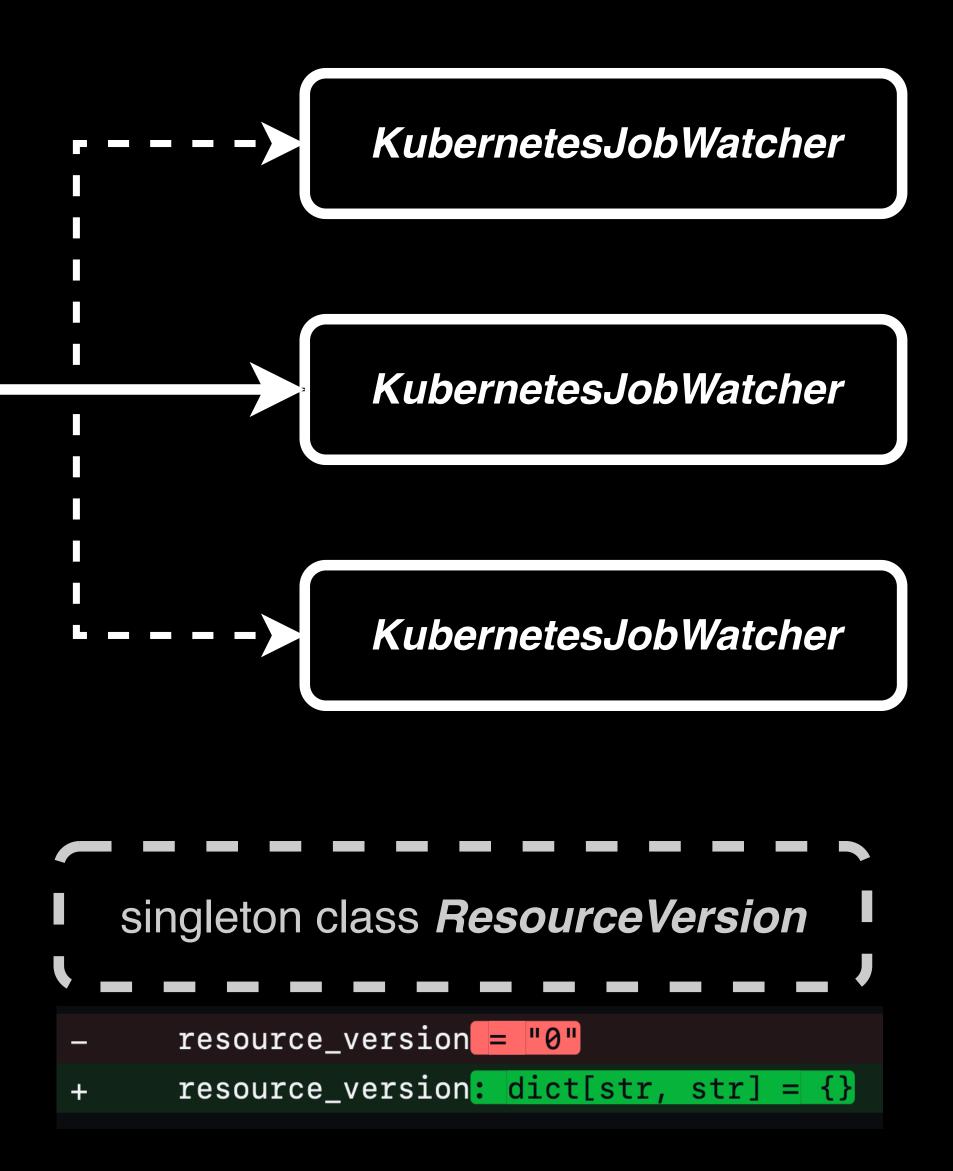

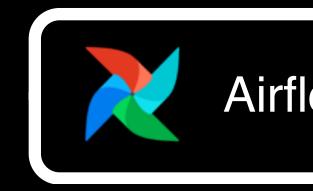

Airflow Scheduler

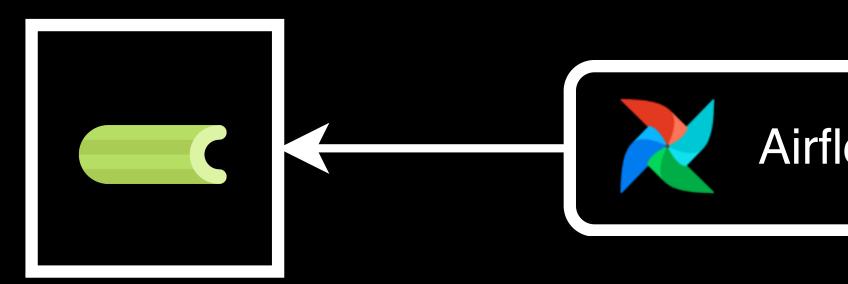

Airflow Scheduler

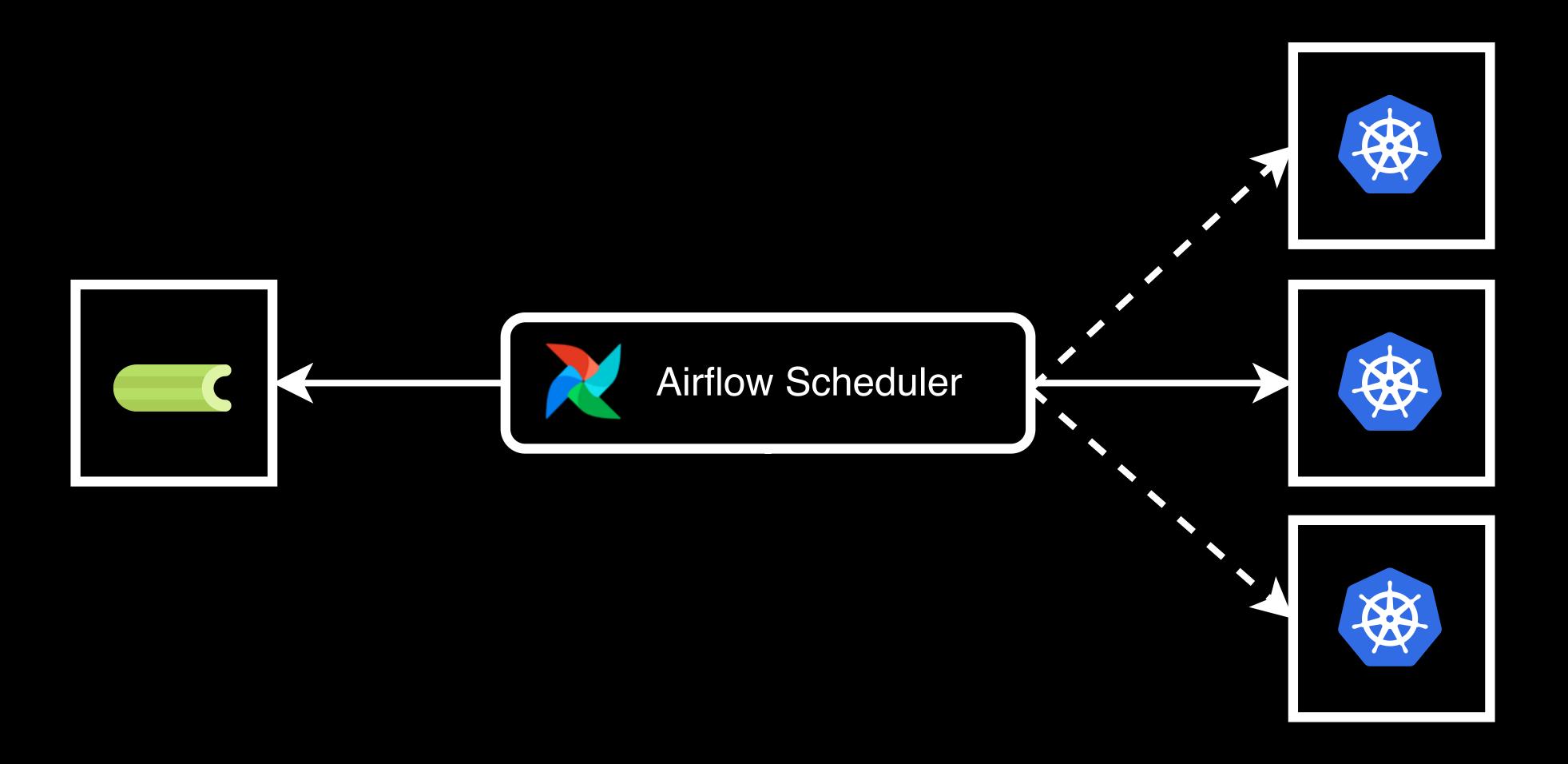

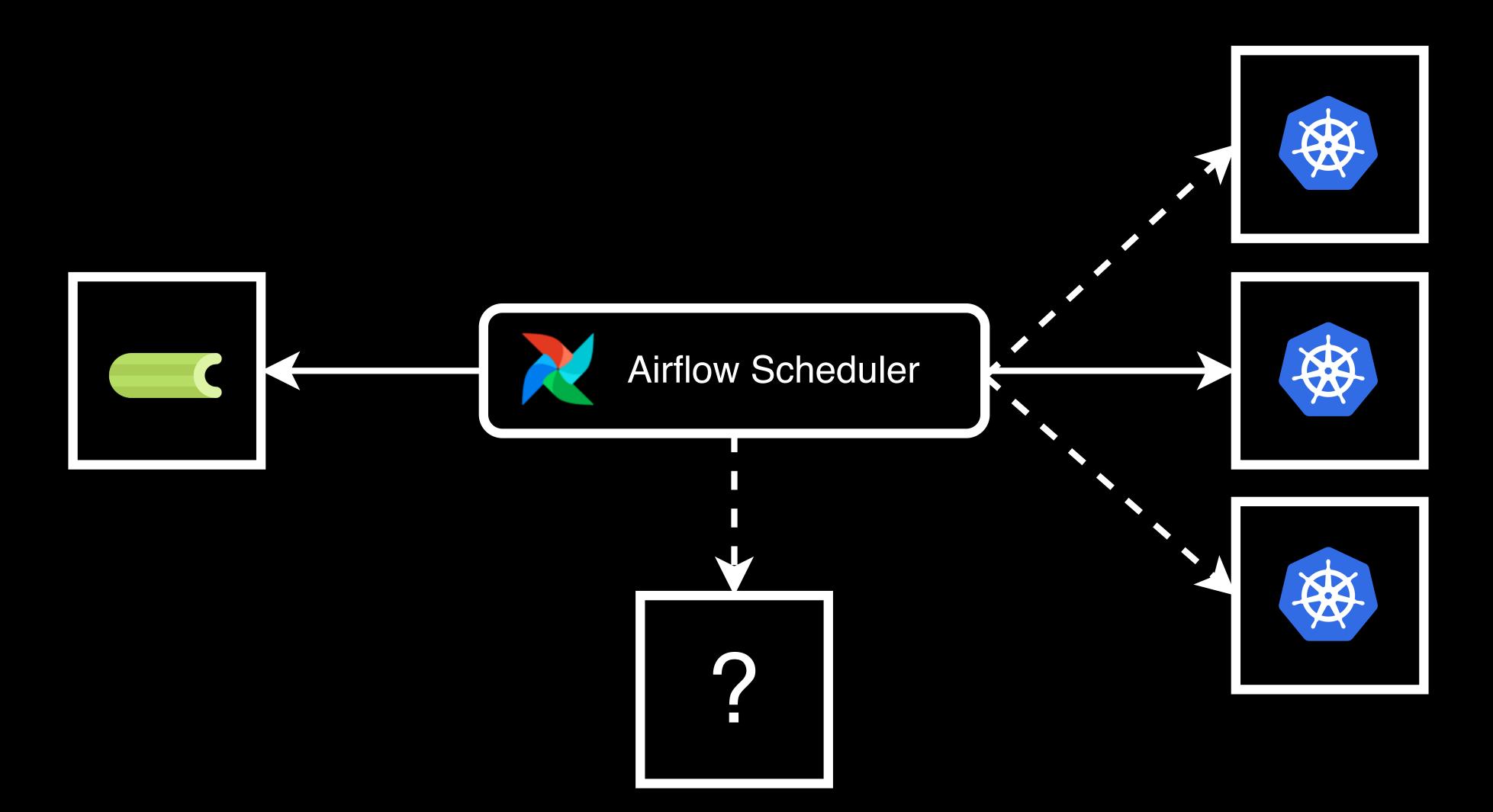

# Thanks!